# Package 'mbclusterwise'

November 22, 2016

<span id="page-0-0"></span>Type Package

Title Clusterwise Multiblock Analyses

Version 1.0

Date 2016-11-22

Author Stephanie Bougeard

Maintainer Stephanie Bougeard <stephanie.bougeard@anses.fr>

Description Perform clusterwise multiblock analyses (clusterwise multiblock Partial Least Squares, clusterwise multiblock Redundancy Analysis or a regularized method be-

tween the two latter ones) associated with a F-fold cross-validation procedure to select the optimal number of clusters and dimensions.

License GPL  $(>= 2.0)$ 

Depends ade4, doParallel, foreach, kknn, parallel

NeedsCompilation no

Repository CRAN

Date/Publication 2016-11-22 17:08:03

## R topics documented:

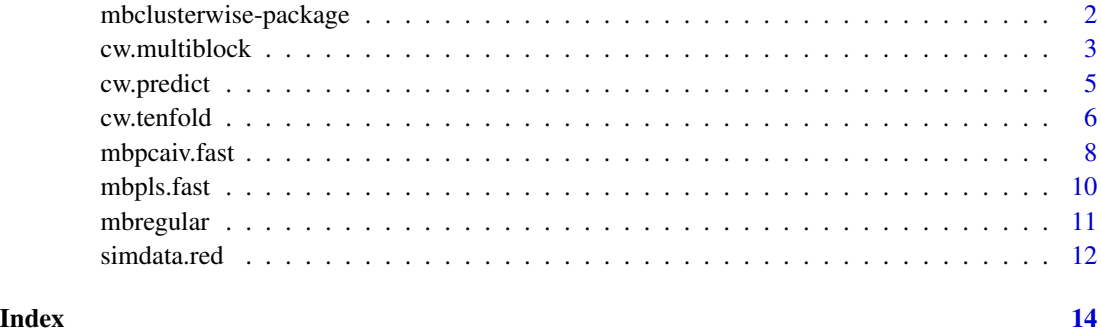

<span id="page-1-0"></span>mbclusterwise-package *Clusterwise Multiblock Analyses*

## Description

Perform clusterwise multiblock analyses (clusterwise multiblock Partial Least Squares, clusterwise multiblock Redundancy Analysis or a regularized method between the two latter ones) associated with a F-fold cross-validation procedure to select the optimal number of clusters and dimensions.

#### Details

The DESCRIPTION file:

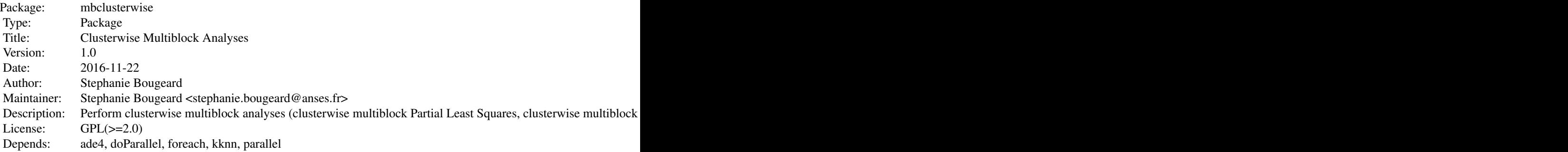

Index of help topics:

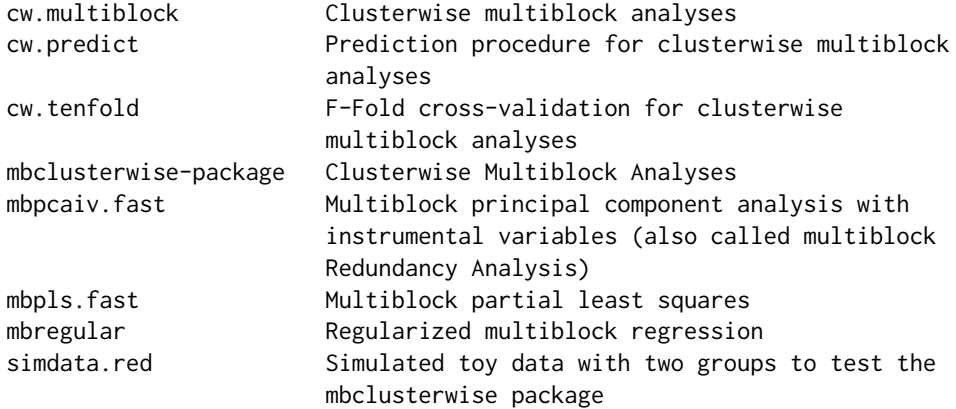

## Author(s)

Stephanie Bougeard Maintainer: Stephanie Bougeard <stephanie.bougeard@anses.fr>

## <span id="page-2-0"></span>cw.multiblock 3

#### References

Bougeard, S., Abdi, H., Saporta, G., Niang, N., Submitted, Clusterwise analysis for multiblock component methods.

#### See Also

[ade4](#page-0-0)

## Examples

```
data(simdata.red)
Data.X <- simdata.red[c(1:10, 21:30), 1:10]
Data.Y <- simdata.red[c(1:10, 21:30), 11:13]
## Note that the options (INIT=2) and (parallel.level = "low") are chosen to quickly
## illustrate the function.
## For real data, instead choose (INIT=20) to avoid local optima and (parallel.level = "high")
## to improve the computing speed.
res.cw \le cw.multiblock(Y = Data.Y, X = Data.X, blo = c(5, 5), option = "none", G = 2, H = 1,
          INIT = 2, method = "mbpls", Gamma = NULL, parallel.level = "low")
```
<span id="page-2-1"></span>

cw.multiblock *Clusterwise multiblock analyses*

#### Description

Function to perform a clusterwise multiblock analyses (clusterwise multiblock Partial Least Squares, clusterwise multiblock Redundancy Analysis or clusterwise regularized multiblock regression) of several explanatory blocks  $(X_1, \ldots, X_K)$  to explain a dependent dataset Y.

#### Usage

```
cw.multiblock(Y, X, blo, option = c("none", "uniform"), G, H, INIT = 20,
   method = c("mbpls", "mbpcaiv", "mbregular"), Gamma = NULL,
   parallel.level = c("high", "low"))
```
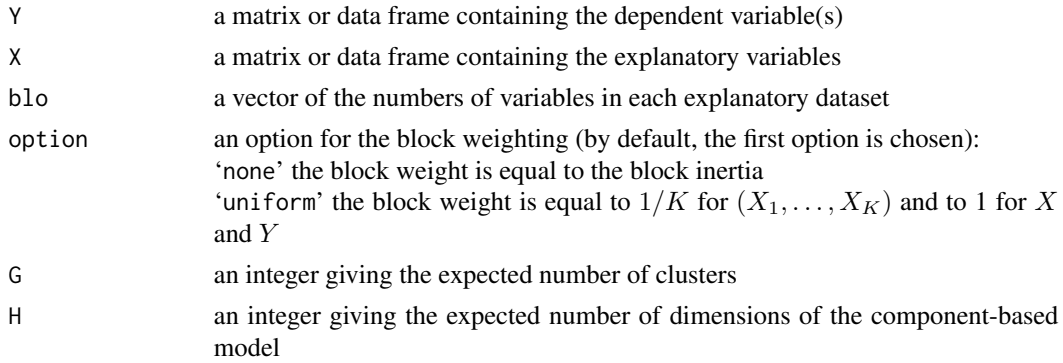

<span id="page-3-0"></span>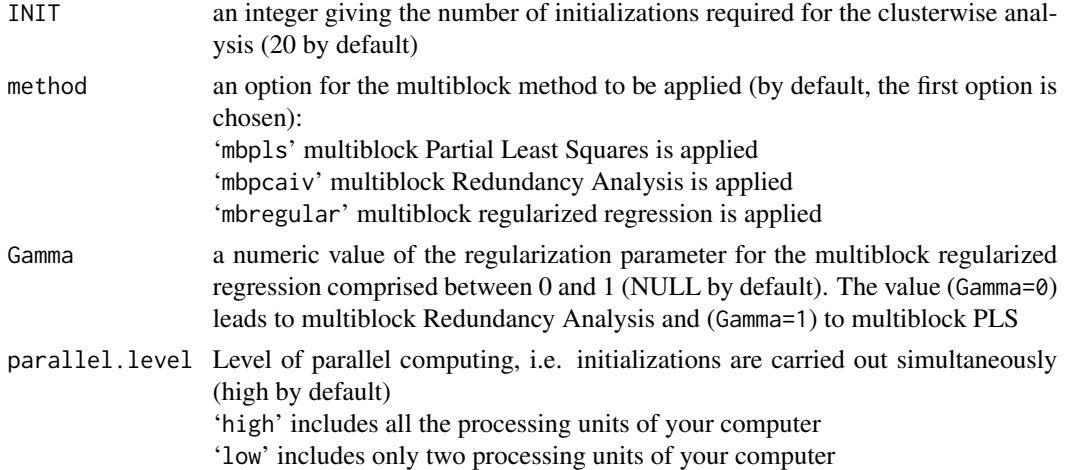

## Value

A list containing the following components is returned:

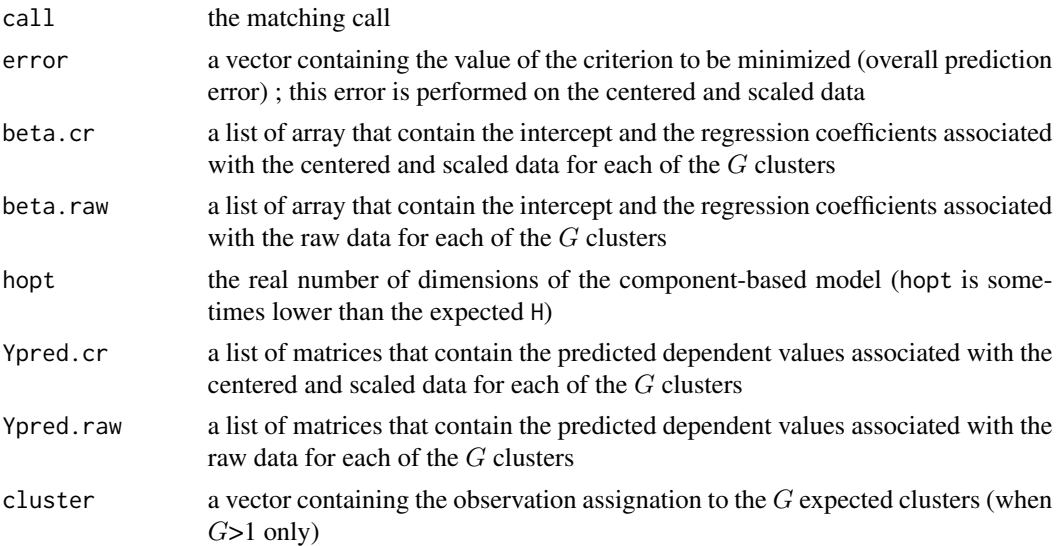

## Author(s)

Stephanie Bougeard (<stephanie.bougeard@anses.fr>)

## References

Bougeard, S., Abdi, H., Saporta, G., Niang, N., Submitted, Clusterwise analysis for multiblock component methods.

## See Also

[cw.tenfold](#page-5-1), [cw.predict](#page-4-1)

#### <span id="page-4-0"></span>cw.predict 5

## Examples

```
data(simdata.red)
Data.X <- simdata.red[c(1:10, 21:30), 1:10]
Data.Y <- simdata.red[c(1:10, 21:30), 11:13]
## Note that the options (INIT=2) and (parallel.level = "low") are chosen to quickly
## illustrate the function.
## For real data, instead choose (INIT=20) to avoid local optima and (parallel.level = "high")
## to improve the computing speed.
res.cw \le - cw.multiblock(Y = Data.Y, X = Data.X, blo = c(5, 5), option = "none", G = 2,
          H = 1, INIT = 2, method = "mbpcaiv", Gamma = NULL, parallel.level = "low")
```
<span id="page-4-1"></span>

```
cw.predict Prediction procedure for clusterwise multiblock analyses
```
## Description

Function to perform the prediction of new observations by means of clusterwise multiblock analysis

## Usage

cw.predict(Xnew, res.cw)

#### Arguments

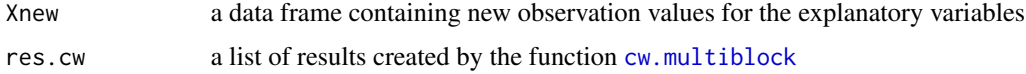

## Value

A list containing the following components is returned:

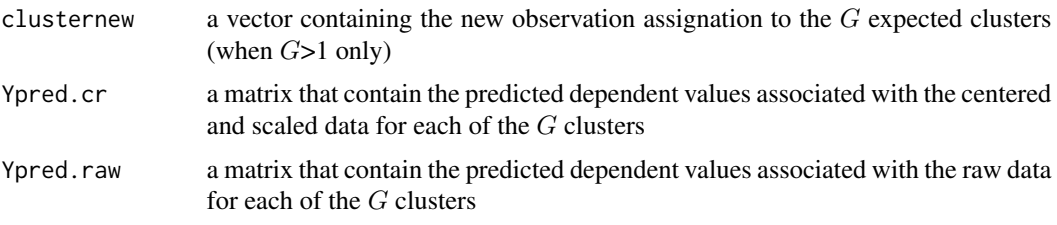

## Author(s)

Stephanie Bougeard (<stephanie.bougeard@anses.fr>)

## References

Bougeard, S., Abdi, H., Saporta, G., Niang, N., Submitted, Clusterwise analysis for multiblock component methods.

#### <span id="page-5-0"></span>See Also

[cw.multiblock](#page-2-1), [cw.tenfold](#page-5-1)

#### Examples

```
data(simdata.red)
Data.X <- simdata.red[c(1:10, 21:30), 1:10]
Data.Y <- simdata.red[c(1:10, 21:30), 11:13]
Data.X.test <- simdata.red[c(16:20, 36:40), 1:10]
## Note that the options (INIT=2) and (parallel.level = "low") are chosen to quickly
## illustrate the function.
## For real data, instead choose (INIT=20) to avoid local optima and (parallel.level = "high")
## to improve the computing speed.
res.cw \leq - cw.multiblock(Y = Data.Y, X = Data.X, blo = c(5, 5), option = "none", G = 2,
               H = 1, INIT = 2, method = "mbpls", Gamma = NULL, parallel.level = "low")
rescw.pred <- cw.predict(Data.X.test, res.cw)
```
<span id="page-5-1"></span>

cw.tenfold *F-Fold cross-validation for clusterwise multiblock analyses*

#### Description

Function to perform a F-fold cross-validation applied to clusterwise multiblock analyses. This function is usually applied to various numbers of clusters and of dimensions to select their optimal values.

## Usage

```
cw.tenfold(Y, X, blo, option = c("none", "uniform"), G, H, FOLD = 10, INIT = 20,
   method = c("mbpls", "mbpcaiv", "mbregular"), Gamma = NULL,
   parallel.level = c("high", "low"))
```
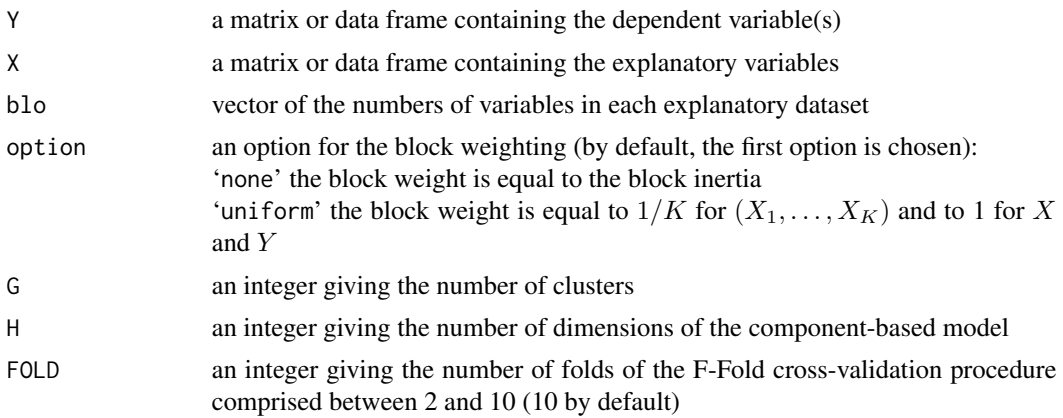

#### <span id="page-6-0"></span>cw.tenfold 7

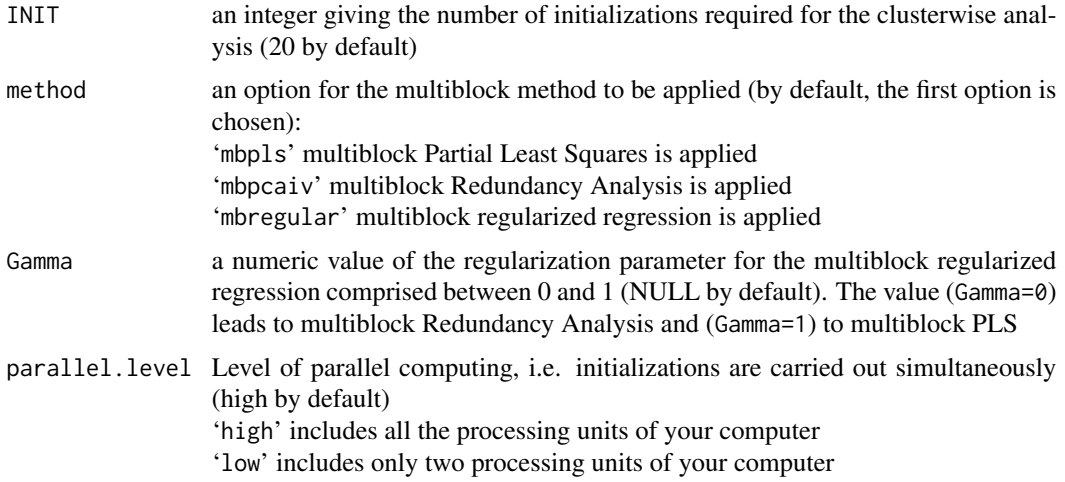

## Value

A list containing the following components is returned:

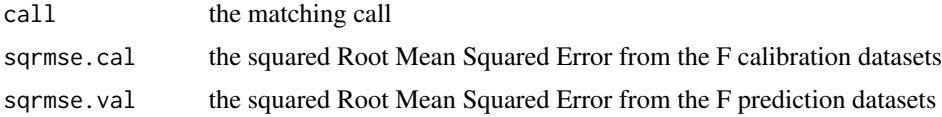

## Author(s)

Stephanie Bougeard (<stephanie.bougeard@anses.fr>)

## References

Bougeard, S., Abdi, H., Saporta, G., Niang, N., Submitted, Clusterwise analysis for multiblock component methods.

## See Also

[cw.multiblock](#page-2-1), [cw.predict](#page-4-1)

## Examples

```
data(simdata.red)
Data.X <- simdata.red[c(1:8, 21:28), 1:10]
Data.Y <- simdata.red[c(1:8, 21:28), 11:13]
res1 \le - list()res2 \le - list()
```

```
## Note that the options (INIT=2) and (parallel.level = "low") are chosen to quickly
## illustrate the function.
## For real data, instead choose (INIT=20) to avoid local optima and (parallel.level = "high")
## to improve the computing speed.
```

```
for (H in c(1:2)){
  print(paste("H=", H, sep=""))
 res1[[H]] \leq cw.tenfold(Y = Data.Y, X = Data.X, blo = c(5, 5), option = "none", G = 1, H,
    FOLD = 2, INIT = 2, method = "mbpls", Gamma = NULL, parallel.level = "low")
 res2[[H]] \leq cw.tenfold(Y = Data.Y, X = Data.X, blo = c(5, 5), option = "none", G = 2, H,
     FOLD = 2, INIT = 2, method = "mbpls", Gamma = NULL, parallel.level = "low")
}
res1.cal <- unlist(lapply(1:2, function(x) mean(sqrt(res1[[x]]$sqrmse.cal), na.rm=TRUE)))
res1.val <- unlist(lapply(1:2, function(x) mean(sqrt(res1[[x]]$sqrmse.val), na.rm=TRUE)))
res2.cal <- unlist(lapply(1:2, function(x) mean(sqrt(res2[[x]]$sqrmse.cal), na.rm=TRUE)))
res2.val <- unlist(lapply(1:2, function(x) mean(sqrt(res2[[x]]$sqrmse.val), na.rm=TRUE)))
rmse.cal <- rbind(res1.cal, res2.cal)
rmse.val <- rbind(res1.val, res2.val)
rownames(rmse.cal) <- rownames(rmse.val) <- paste("G", 1:2, sep = "=")
colnames(rmse.cal) <- colnames(rmse.val) <- paste("H", 1:2, sep = "=")
par(mfrow=c(1,2))
matplot(t(rmse.cal), type = "o", ylab = "RMSE of calibration", xlab = "Model dimension (H)",
    main = "Calibration", col = c("steelblue", "darkorange"), pch = c(0, 5), lwd = c(3, 3))legend("center", inset = .05, legend = rownames(rmse.cal), pch = c(0, 5), lwd = c(3, 3),
      col = c("steelblue", "darkorange"), horiz = TRUE, title = "Cluster number (G)")matplot(t(rmse.val), type = "o", ylab = "RMSE of prediction", xlab = "Model dimension (H)",
     main = "Prediction", col = c("steelblue", "darkorange"), pch = c(0, 5), lwd = c(3, 3))legend("center", inset = .05, legend = rownames(rmse.val), pch = c(0, 5), lwd = c(3, 3),
      col = c("steelblue", "darkorange"), horiz = TRUE, title = "Cluster number (G)")
```
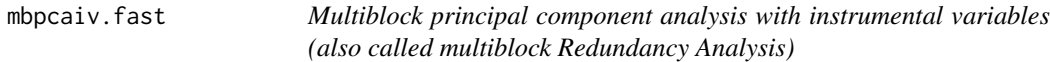

#### **Description**

Function to perform a multiblock Redundancy Analysis of several explanatory blocks  $(X_1, \ldots, X_K)$ , defined as an object of class ktab (from ade4), to explain a dependent dataset Y , defined as an object of class dudi (from ade4). This function is based on the same code and gives the same results as the mbpcaiv function from the ade4 package with additional ones developed for the clusterwise procedure.

## Usage

```
mbpcaiv.fast(dudiY, ktabX, scale = FALSE, option = c("none", "uniform"), H)
```
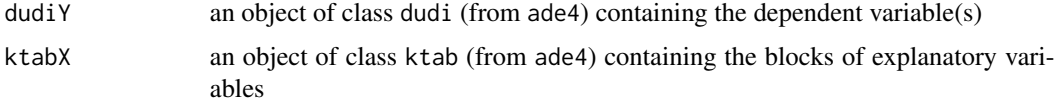

## <span id="page-8-0"></span>mbpcaiv.fast 9

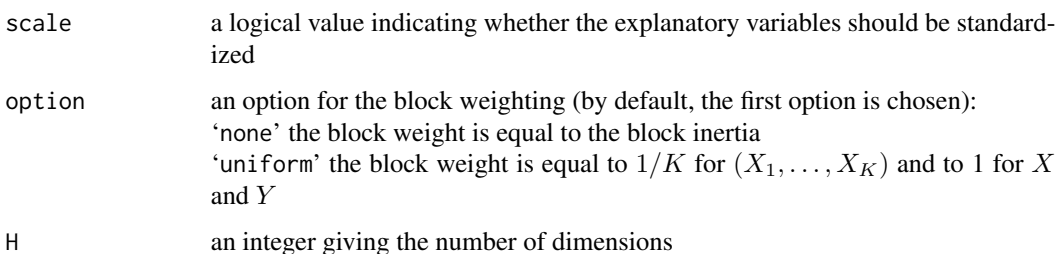

## Value

A list containing the following components is returned:

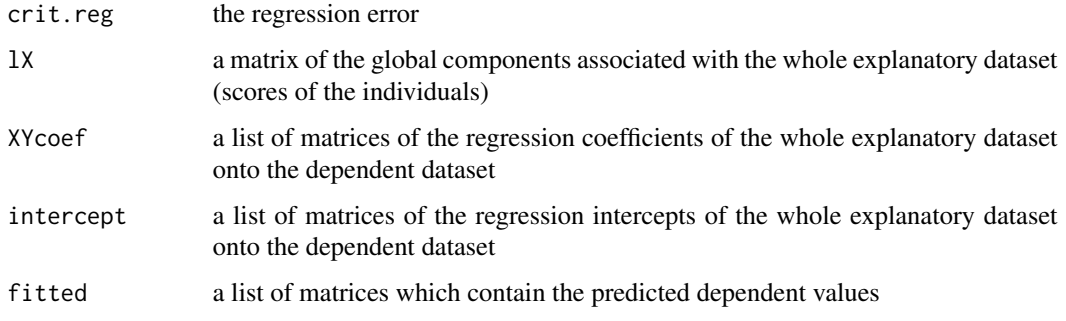

## Author(s)

Stephanie Bougeard (<stephanie.bougeard@anses.fr>)

## References

Bougeard, S., Qannari, E.M., Lupo, C. and Hanafi, M. (2011). From multiblock partial least squares to multiblock redundancy analysis. A continuum approach. Informatica, 22(1), 11-26

#### See Also

[cw.multiblock](#page-2-1), [cw.tenfold](#page-5-1), [cw.predict](#page-4-1), [mbpcaiv](#page-0-0)

## Examples

```
data(simdata.red)
Data.X <- simdata.red[c(1:15, 21:35), 1:10]
Data.Y <- simdata.red[c(1:15, 21:35), 11:13]
library(ade4)
dudiy <- dudi.pca(df = Data.Y, center = FALSE, scale = FALSE, scannf = FALSE)
ktabx \leq ktab.data.frame(df = data.frame(Data.X), blocks = c(5,5),
 tabnames = paste("Tab", c(1:2), sep = "."))
res <- mbpcaiv.fast(dudiy, ktabx, scale = FALSE, option = "none", H = 2)
```
<span id="page-9-0"></span>

#### Description

Function to perform a multiblock Partial Least Squares (PLS) of several explanatory blocks  $(X_1, \ldots, X_K)$ defined as an object of class ktab (from ade4), to explain a dependent dataset  $Y$  defined as an object of class dudi (from ade4). This function is based on the same code and gives the same results as the mbpls function from the ade4 package with additional ones developed for the clusterwise procedure.

## Usage

```
mbpls.fast(dudiY, ktabX, scale = FALSE, option = c("none", "uniform"), H)
```
## Arguments

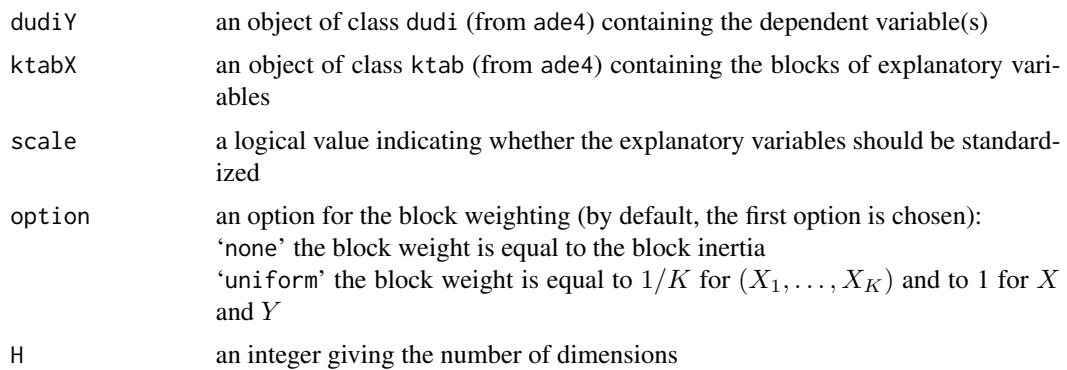

#### Value

A list containing the following components is returned:

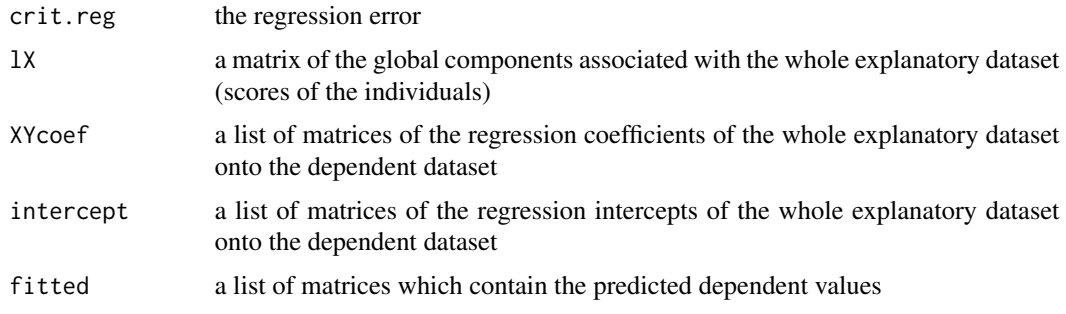

## Author(s)

Stephanie Bougeard (<stephanie.bougeard@anses.fr>)

#### <span id="page-10-0"></span>mbregular 11

#### References

Bougeard, S., Qannari, E.M., Lupo, C. and Hanafi, M. (2011). From multiblock partial least squares to multiblock redundancy analysis. A continuum approach. Informatica, 22(1), 11-26

#### See Also

[cw.multiblock](#page-2-1), [cw.tenfold](#page-5-1), [cw.predict](#page-4-1), [mbpls](#page-0-0)

#### Examples

```
data(simdata.red)
Data.X <- simdata.red[c(1:15, 21:35), 1:10]
Data.Y <- simdata.red[c(1:15, 21:35), 11:13]
library(ade4)
dudiy <- dudi.pca(df = Data.Y, center = FALSE, scale = FALSE, scannf = FALSE)
ktabx \le ktab.data.frame(df = data.frame(Data.X), blocks = c(5,5),
  tabnames = paste("Tab", c(1:2), sep = "."))
res <- mbpls.fast(dudiy, ktabx, scale = FALSE, option = "none", H = 2)
```
#### mbregular *Regularized multiblock regression*

#### Description

Function to perform the regularized multiblock regression which gives results comprised the ones from multiblock Redundancy Analysis (gamma=0) and multiblock PLS (gamma=1). This method is applied to several explanatory blocks  $(X_1, \ldots, X_K)$  defined as an object of class ktab (from ade4), to explain a dependent dataset Y defined as an object of class dudi (from ade4).

#### Usage

```
mbregular(dudiY, ktabX, scale = FALSE, option = c("none", "uniform"), H, gamma)
```
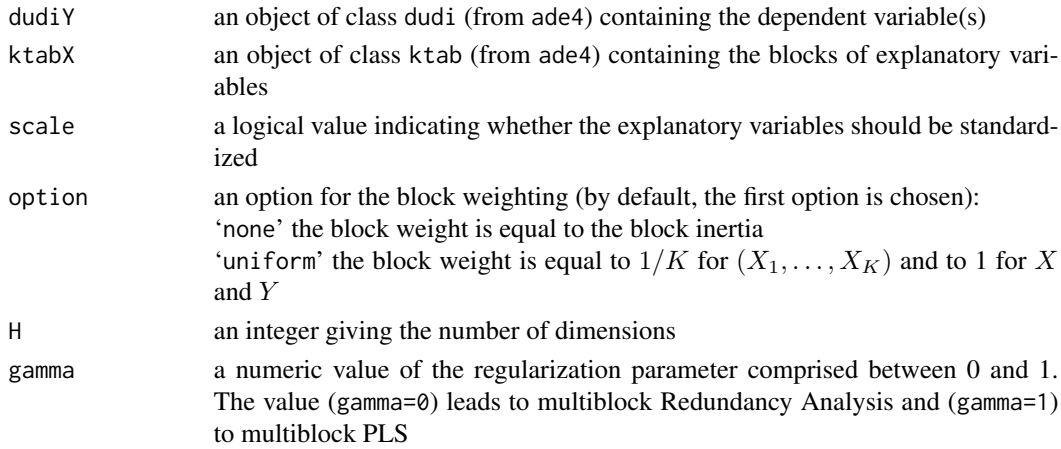

## <span id="page-11-0"></span>Value

A list containing the following components is returned:

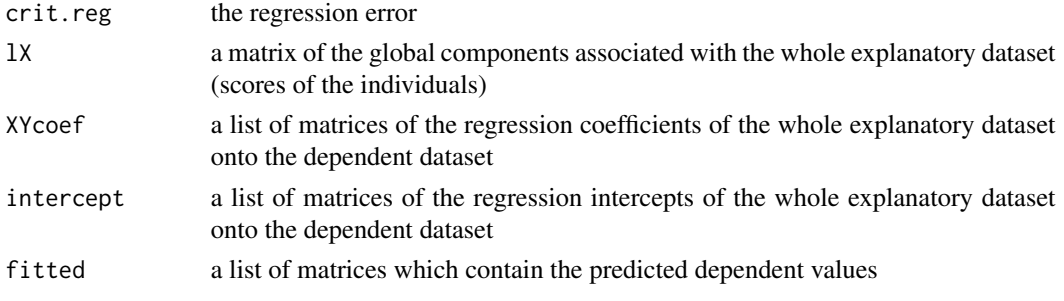

## Author(s)

Stephanie Bougeard (<stephanie.bougeard@anses.fr>)

#### References

Bougeard, S., Qannari, E.M., Lupo, C. and Hanafi, M. (2011). From multiblock partial least squares to multiblock redundancy analysis. A continuum approach. Informatica, 22(1), 11-26

#### See Also

[cw.multiblock](#page-2-1), [cw.tenfold](#page-5-1), [cw.predict](#page-4-1), [mbpcaiv](#page-0-0), [mbpls](#page-0-0)

## Examples

```
data(simdata.red)
Data.X <- simdata.red[c(1:15, 21:35), 1:10]
Data.Y <- simdata.red[c(1:15, 21:35), 11:13]
library(ade4)
dudiy <- dudi.pca(df = Data.Y, center = FALSE, scale = FALSE, scannf = FALSE)
ktabx \le ktab.data.frame(df = data.frame(Data.X), blocks = c(5,5),
 tabnames = paste("Tab", c(1:2), sep = "."))
res <- mbregular(dudiy, ktabx, scale = FALSE, option = "none", H = 2, gamma = 0.8)
```
simdata.red *Simulated toy data with two groups to test the mbclusterwise package*

## **Description**

This data frame is a toy example with a limited number of observations extracted from the data simdata given in the plspm package. These are simulated data organized in two clusters showing two different local regression models.

#### Usage

data(simdata.red)

#### simdata.red 13

#### Format

A data frame of simulated data with 40 observations on the following 14 variables.

- $mv1$  first variable of the block Price Fairness  $(X_1)$
- $mv2$  second variable of the block Price Fairness  $(X_1)$
- mv3 third variable of the block Price Fairness  $(X_1)$
- mv4 fourth variable of the block Price Fairness  $(X_1)$
- $mv5$  fifth variable of the block Price Fairness  $(X_1)$
- mv6 first variable of the block Quality  $(X_2)$
- $mv7$  second variable of the block Quality  $(X_2)$
- mv8 third variable of the block Quality  $(X_2)$
- mv9 fourth variable of the block Quality  $(X_2)$
- mv10 fifth variable of the block Quality  $(X_2)$
- $mv11$  first variable of the block Customer Satisfaction  $(Y)$
- $mv12$  second variable of the block Customer Satisfaction  $(Y)$
- $mv13$  third variable of the block Customer Satisfaction  $(Y)$

## References

Esposito Vinzi, V., Ringle, C., Squillacciotti, S. and Trinchera, L. (2007) Capturing and treating unobserved heterogeneity by response based segmentation in PLS path modeling. A comparison of alternative methods by computational experiments. Working paper, ESSEC Business School.

## Examples

```
data(simdata.red)
simdata.red
Data.X <- simdata.red[c(1:15, 21:35), 1:10]
Data.Y <- simdata.red[c(1:15, 21:35), 11:13]
```
# <span id="page-13-0"></span>Index

∗Topic cluster cw.multiblock, [3](#page-2-0) cw.predict, [5](#page-4-0) cw.tenfold, [6](#page-5-0) mbclusterwise-package, [2](#page-1-0) simdata.red, [12](#page-11-0) ∗Topic datasets simdata.red, [12](#page-11-0) ∗Topic multivariate cw.multiblock, [3](#page-2-0) cw.predict, [5](#page-4-0) cw.tenfold, [6](#page-5-0) mbclusterwise-package, [2](#page-1-0) mbpcaiv.fast, [8](#page-7-0) mbpls.fast, [10](#page-9-0) mbregular, [11](#page-10-0) simdata.red, [12](#page-11-0)

ade4, *[3](#page-2-0)*

cw.multiblock, [3,](#page-2-0) *[5](#page-4-0)[–7](#page-6-0)*, *[9](#page-8-0)*, *[11,](#page-10-0) [12](#page-11-0)* cw.predict, *[4](#page-3-0)*, [5,](#page-4-0) *[7](#page-6-0)*, *[9](#page-8-0)*, *[11,](#page-10-0) [12](#page-11-0)* cw.tenfold, *[4](#page-3-0)*, *[6](#page-5-0)*, [6,](#page-5-0) *[9](#page-8-0)*, *[11,](#page-10-0) [12](#page-11-0)*

```
mbclusterwise (mbclusterwise-package), 2
mbclusterwise-package, 2
mbpcaiv, 9, 12
mbpcaiv.fast, 8
mbpls, 11, 12
mbpls.fast, 10
mbregular, 11
```
simdata.red, [12](#page-11-0)